## **Management Zones for Seed**

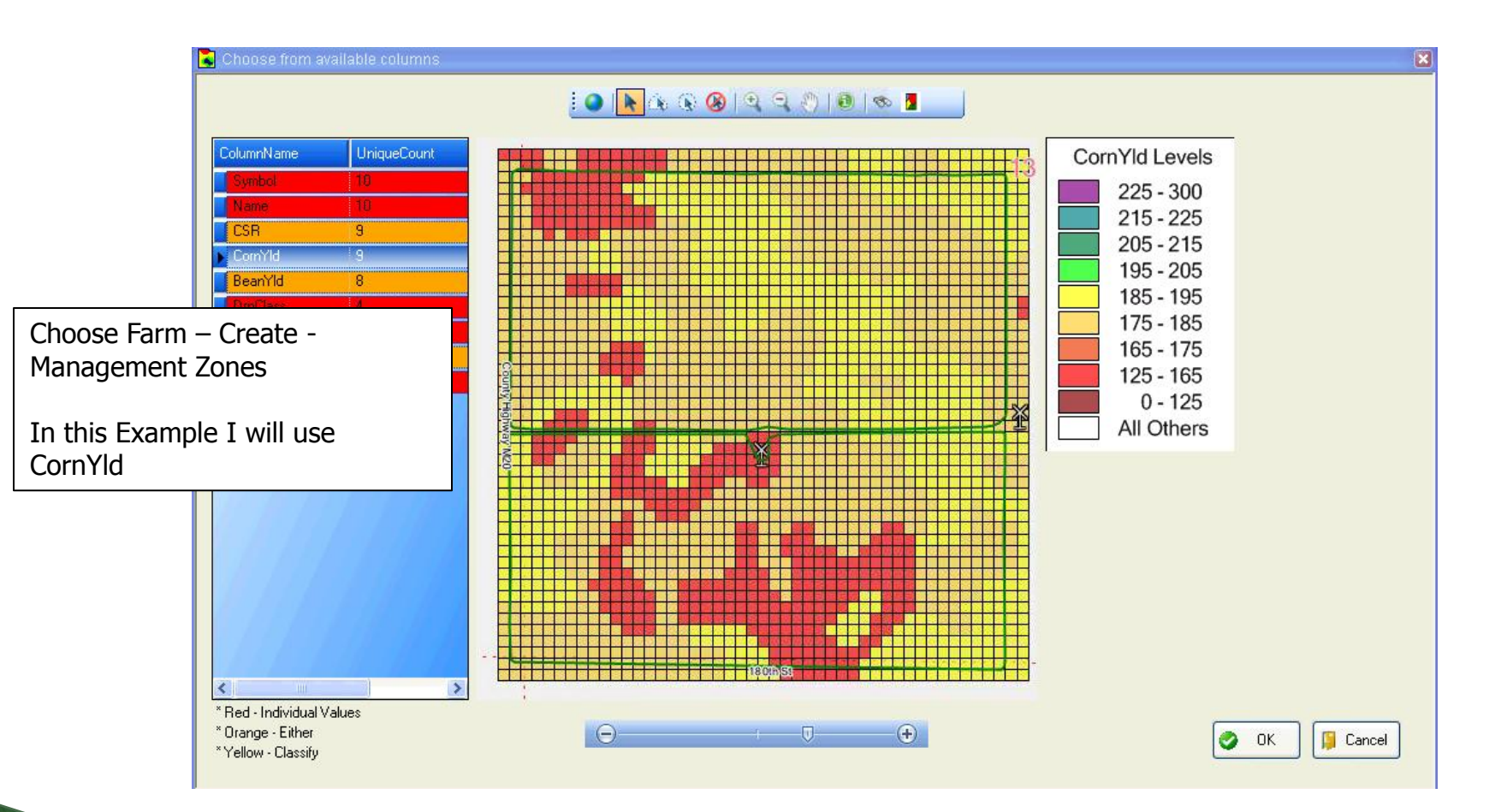

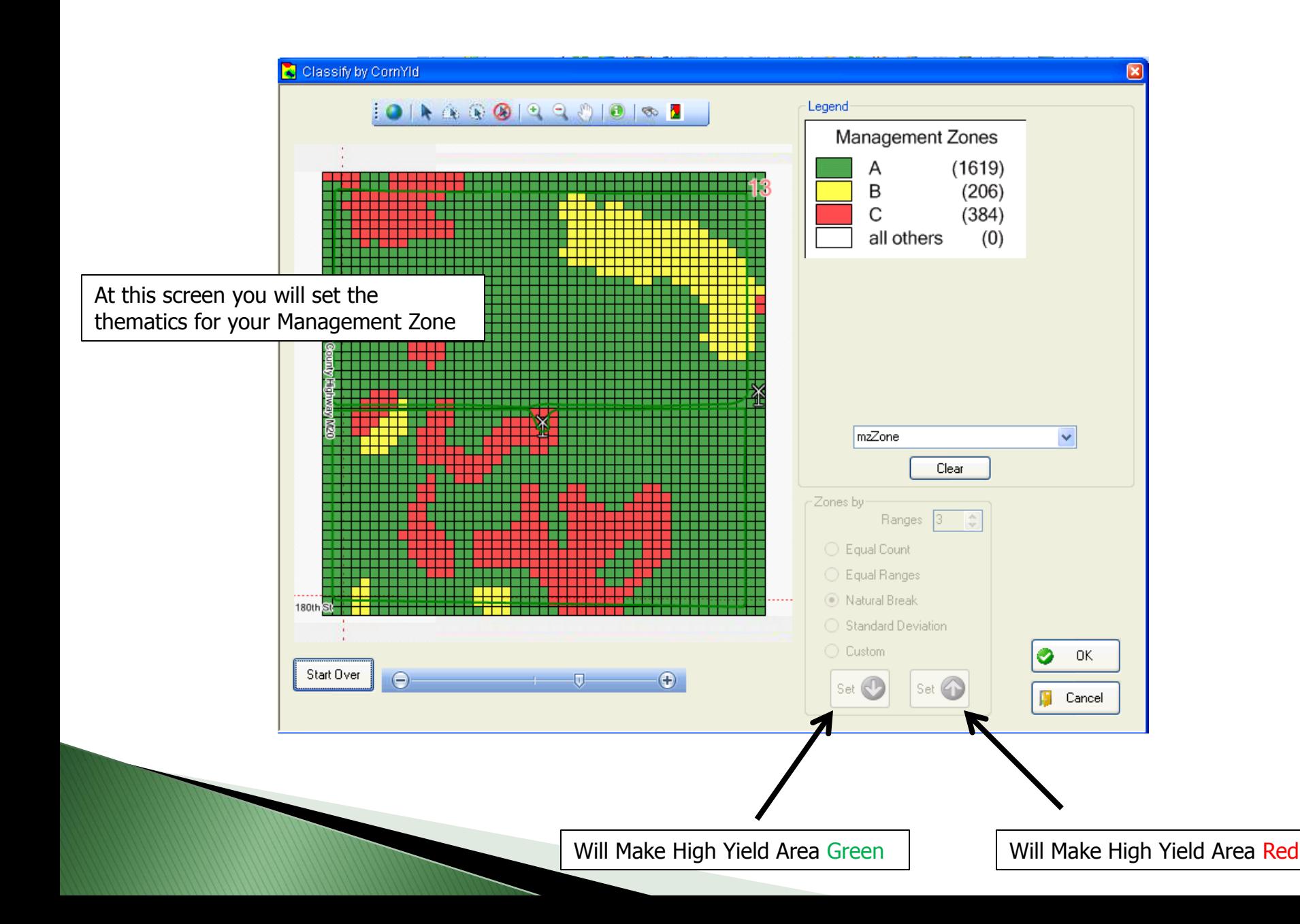

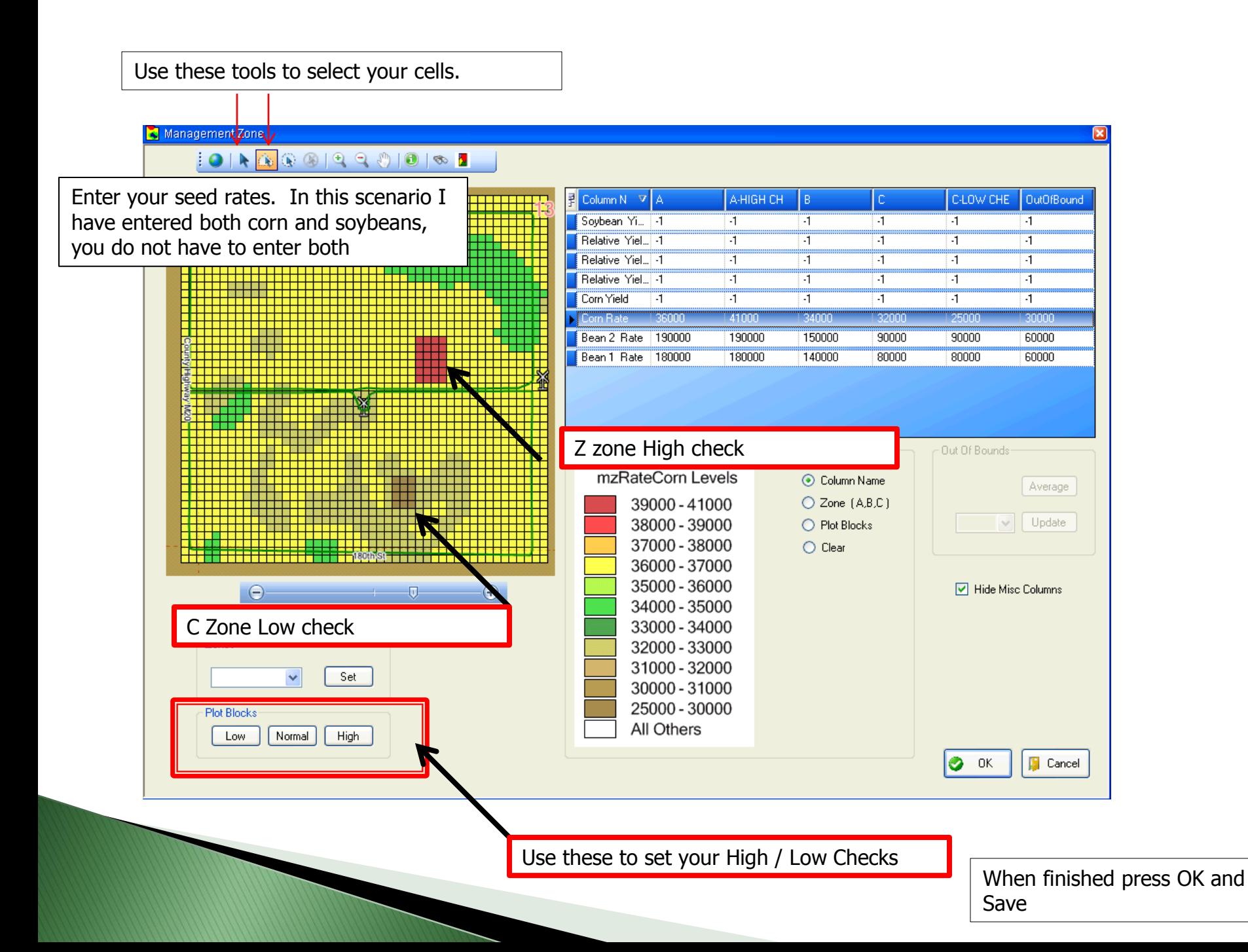

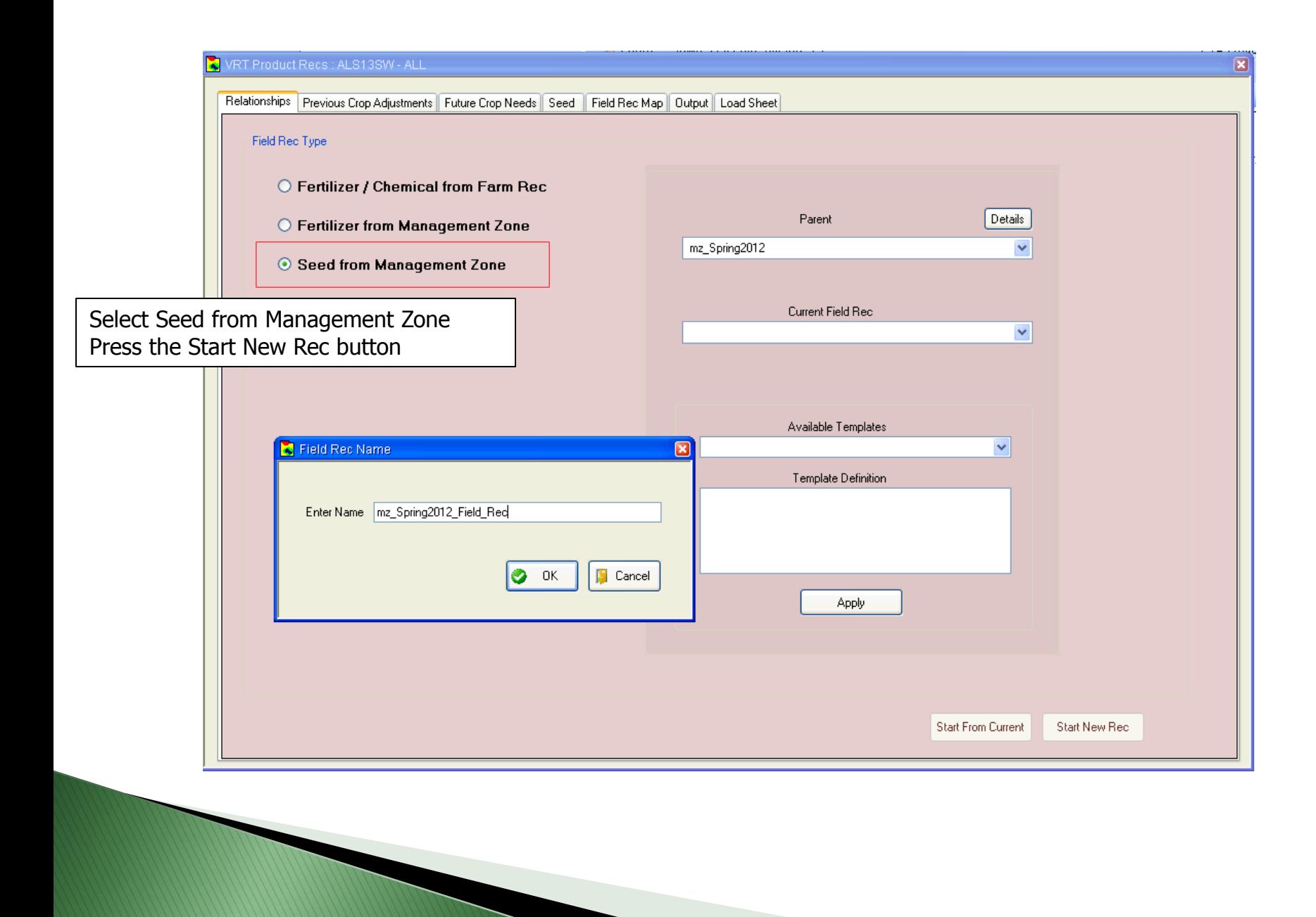

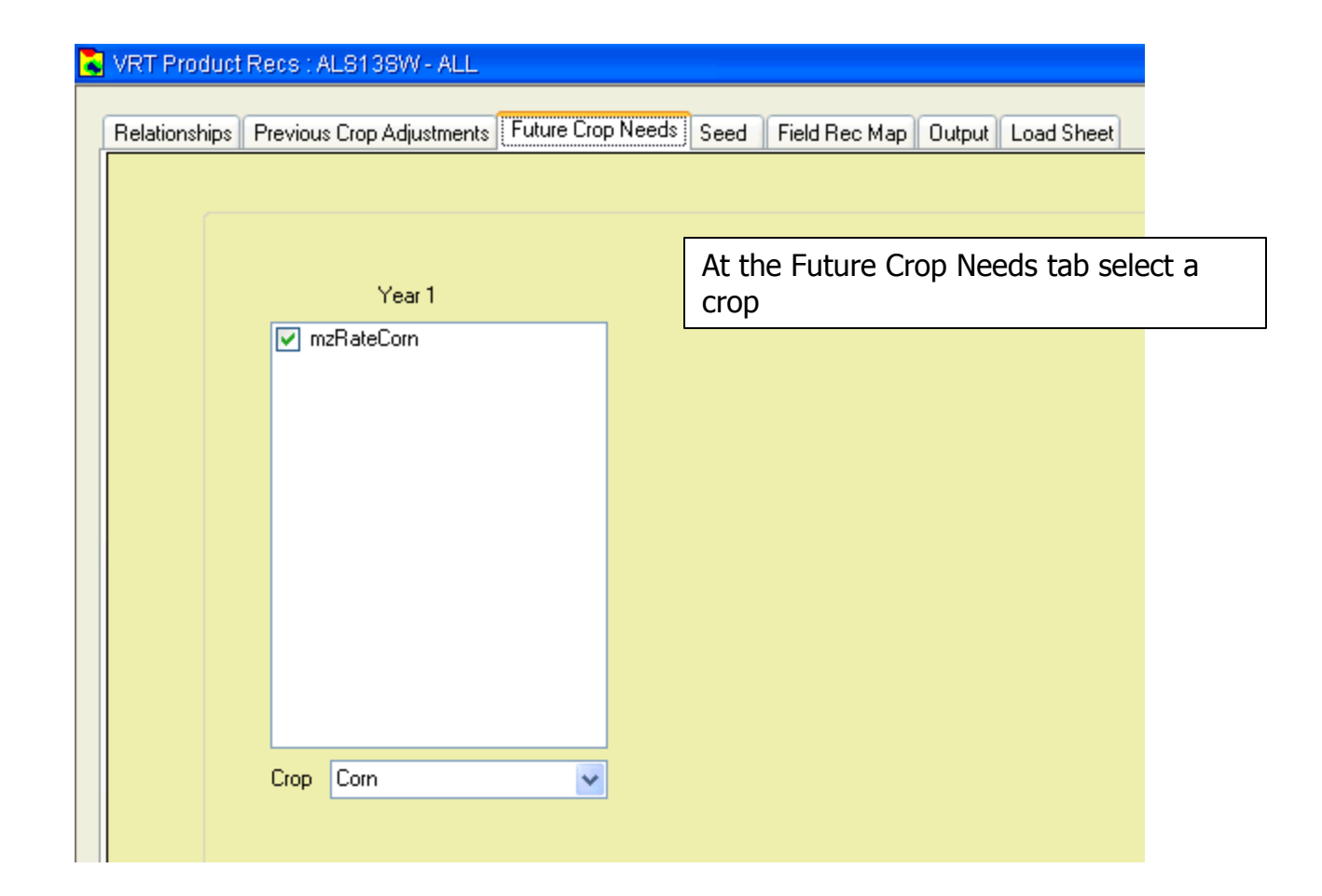

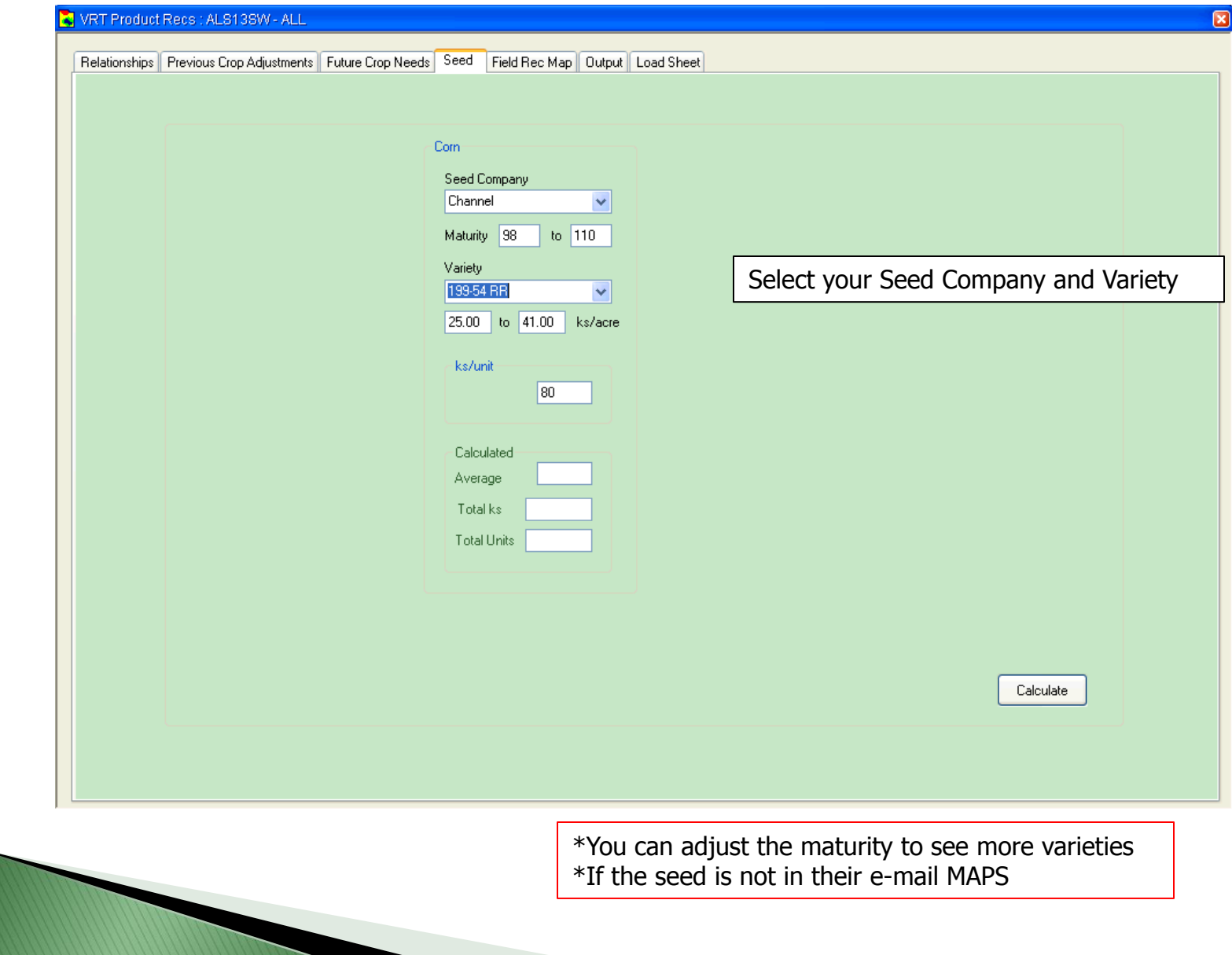

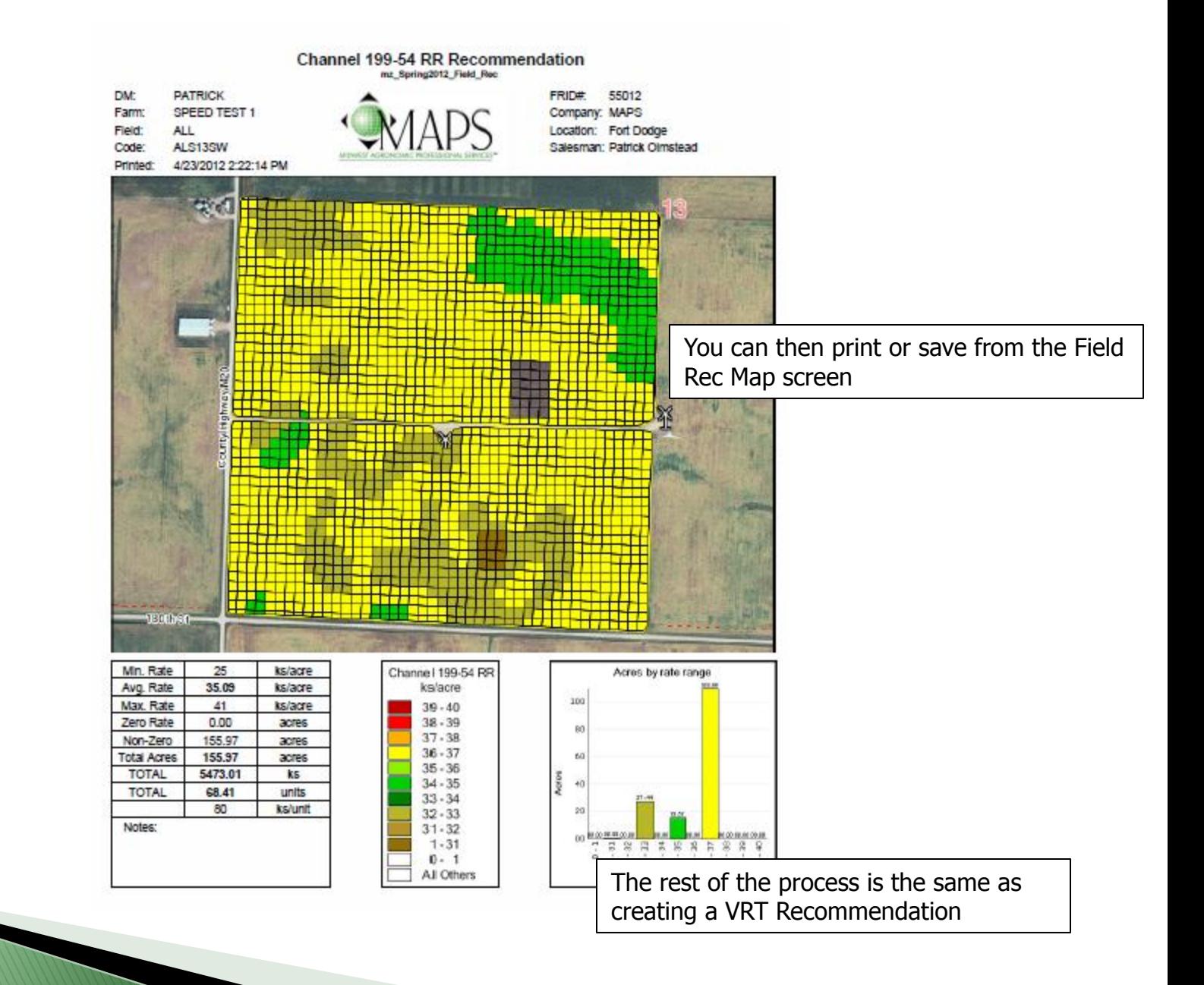